The Garrett Lee Smith (GLS) Suicide Prevention National Outcomes Evaluation is supported through contract no. HHSS2832012000071/HHSS28342002T (reference no. 283-12-0702) awarded to ICF International by the Center for Mental Health Services (CMHS), Substance Abuse and Mental Health Services Administration (SAMHSA), US Department of Health and Human Services (HHS).

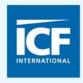

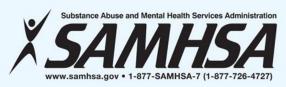

# GARRETT LEE SMITH (GLS) DATA COLLECTION INSTRUMENTS & SUBMISSION PROCESSES FOR CAMPUS GRANTEES Jessica Wo

**December 10, 2015** 

Jessica Wolff, MPH Erin Maher, MPH Brandee Hicks, MPH Megan Brooks, MA

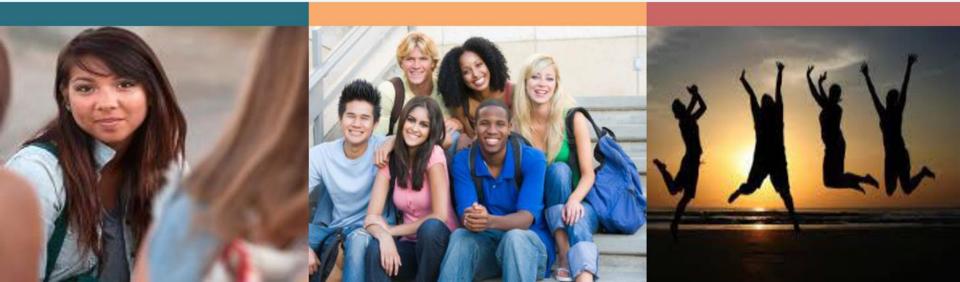

#### WEBINAR VIDEO AND HANDOUTS

- Today's Webinar is being recorded
- The slides were e-mailed to you prior to the webinar
  - If you did not receive the message, check your spam e-mail folder
- The video will be made available on the Suicide Prevention Resource Center website and the Suicide Prevention Data Center (SPDC)

#### **NEED ASSISTANCE?**

- For technical support
  - Contact us via the Q & A or chat pod
  - E-mail William.Moore@icfi.com

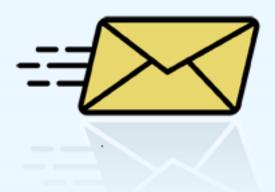

#### ON TODAY'S AGENDA

- GLS National Outcomes Evaluation Design
- Prevention Strategies Inventory (PSI)
- Training Activity Summary Page (TASP)
- Student Behavioral Health Form (SBHF)

# GLS SUICIDE PREVENTION NATIONAL OUTCOMES EVALUATION

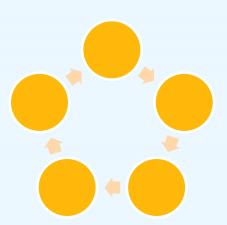

#### **CORE AND ENHANCED STUDIES**

Evaluation Continuity of Care Study **National Outcomes** Suicide Safer **Training Environment** Study Study Cross-core, technical assistance, evaluation needs assessment

# IMPACT, OUTCOME, & IMPLEMENTATION ANALYSIS

- Study core analysis
- Enhanced study analysis
- Program level analysis

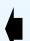

- **Expert Panel**
- Subcontractors

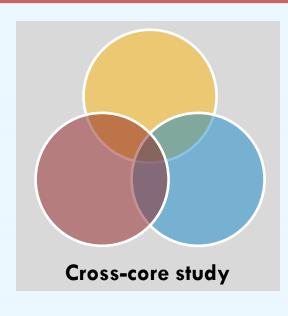

## PREVENTION STRATEGIES

# PREVENTION STRATEGIES INVENTORY (PSI) TOPICS TO BE COVERED

- ✓ PSI Overview
  - PSI Content
  - Timeline
  - Data Entry
  - Data Submission
- ✓ PSI Demonstration on the SPDC
- ✓ Tools to support PSI Data Collection and Reporting

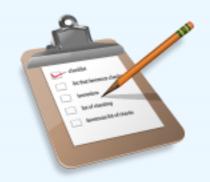

#### **PSI OVERVIEW**

#### **Purpose**

#### **Prevention Strategies Description**

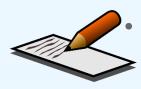

An inventory of all prevention strategies and products that are a part of grantee GLS funded program

#### **Expenditures**

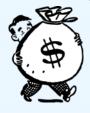

Total amount of GLS funds (including in-kind) expended to date and the percent of funds expended to date for each strategy type

## **PSI OVERVIEW**

| Who is responsible for data collection for the PSI? | Grantee Program Staff                         |
|-----------------------------------------------------|-----------------------------------------------|
| How is the PSI administered/entered?                | Web-based form entered into SPDC              |
| When will the PSI be administered?                  | Once per quarter, throughout the grant period |
| When will the PSI begin?                            | January 2016                                  |

#### **PSI PART ONE: STRATEGIES DESCRIPTION**

#### **Prevention Strategies Inventory - Campus**

#### Suicide Prevention Program Strategies

What types of suicide prevention strategies are being implemented under your GLS program? Select all that apply.

#### Quick Links

- Outreach and Awareness
- Gatekeeper Training
- Assessment and Referral Training for Mental Health Professionals and Hotline Staff
- 4. Lifeskills and Wellness Activities
- Screening Programs
- Hotlines and Helplines
- 7 Means Restriction
- 8. Policies and Protocols for Intervention and Postvention
- 9. Coalitions and Partnerships
- Other Suicide Prevention Strategies

#### PREVENTION STRATEGIES INVENTORY (PSI)

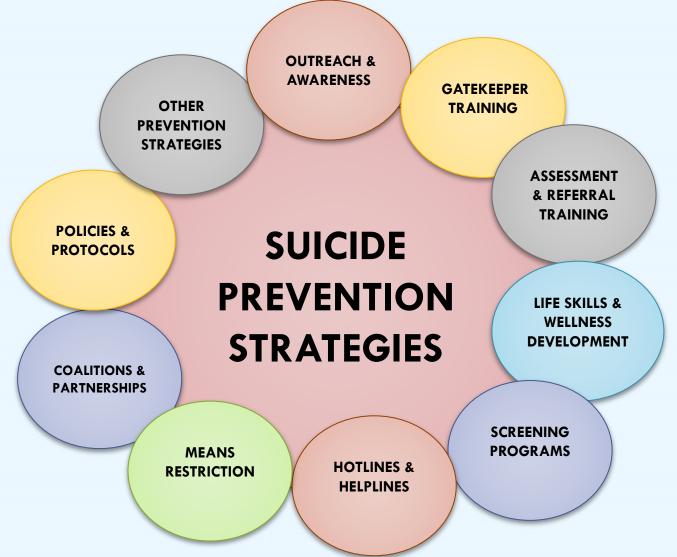

## STRATEGY FOLLOW-UP QUESTIONS

What is the name of the activity/event?

Type of product: (print materials, billboards, radio, awareness product, etc.)

Please indicate the type of training: (QPR, ASIST, Kognito, etc.)

Does this strategy target the entire campus community or general population?

(Yes/No)

Does this product
place emphasis on
any of these current
priority
populations? (select
all that apply)

# PSI PART TWO: BUDGET EXPENDITURE INFORMATION

#### Prevention Strategies Inventory - Campus

#### **Budget**

To save any new information you have entered on this page, please click on the "Save Budget" button at the bottom of the page.

How much of your GLS budget (including any matching funds) have you spent to date? Specify dollar amount:

Please estimate the percentage of your total budget expended to date on the following prevention strategies.

#### 1. Outreach and Awareness

1.1. Public Awareness Campaigns

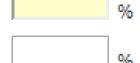

## **PSI TIMELINE**

- PSI entries are updated on a quarterly basis
- The PSI opens the second Monday following the end of the quarter and remains open for 15 business days
- Upcoming PSI Administration Dates:
  - January 11 through January 29<sup>th</sup>

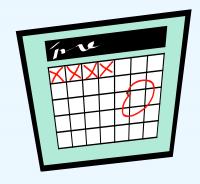

#### **PSI DATA ENTRY**

- PSI respondents (one per grantee) are emailed a PSI password in order to access the instrument on the SPDC
- Grantees update and add to currently entered PSI strategy and budget expenditure information to reflect changes that occurred during the previous quarter

## **PSI DATA SUBMISSION**

- Deadline: 8 PM Eastern Time on the final administration day
- Don't forget to final submit!

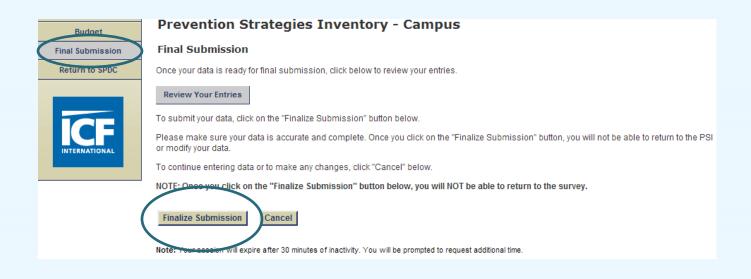

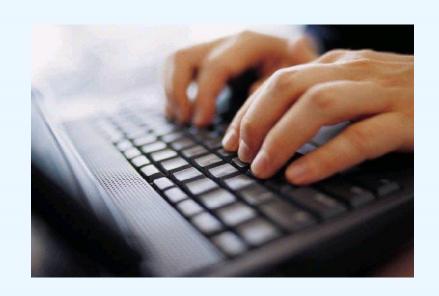

#### PSI DEMONSTRATION ON THE SPDC

# TOOLS TO SUPPORT PSI DATA COLLECTION AND REPORTING

- ✓ PSI Tip Sheet and Strategy Definitions
- ✓ PSI Data Sharing Report
- ✓ PSI Summary Report

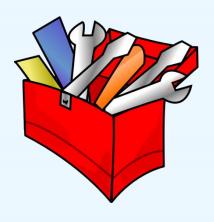

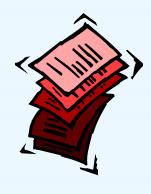

# PSI MANUAL, STRATEGY DEFINITIONS AND TIP SHEET

#### **TIPS AND REMINDERS**

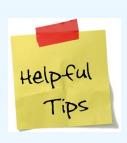

- Prevention strategies should be included once they are beyond the planning phase
- Examples of information that should not be included: holding or attending meetings, attending a SAMHSA, ICF, or SPRC webinar, monthly team calls, hiring grant staff

#### **TIPS AND REMINDERS**

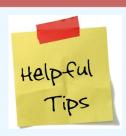

- The PSI is cumulative! You should not delete strategies that have been completed.
- If an activity existed prior to your GLS grant, and GLS funds will continue to support the activity, then it can be reported in the PSI
- Strategies that are implemented using both GLS funds, matched funds, and a combination of GLS and matched funds should be reported on the PSI
- If you have implemented a certain strategy type, but have not spent any of the budget in that area, just enter 0%

## **TIPS AND REMINDERS**

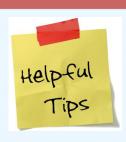

- To report both the amount of GLS funds and matched funds spent from the beginning of the grant through the end of the reporting quarter
- You can still submit your PSI even if 75-80% of your budget has not been accounted for
- You cannot report a percentage of dollars spent in an area where you have not implemented a strategy

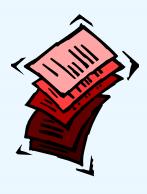

# PSI DATA SHARING REPORT & PSI SUMMARY REPORT

#### **PSI NEXT STEPS**

- Review the PSI Manual and Tip Sheet
- Log in to the PSI using your password (beginning 1/11)
- Enter strategies and budget information from Q1 (October-December 2015)
- Final submit your PSI by January 29<sup>th</sup> at 8 PM
- If you determine, after reviewing the materials, that you do not have any data to enter OR if you cannot complete by January 29<sup>th</sup>, contact PSI Data Collection Liaison or the Campus TAL as soon as possible

#### **PSI CONTACT INFORMATION**

For help with the PSI you may:

- Email your questions to Gls-psi@icfi.com
- Call Erin Maher, the PSI Data Collection Liaison at (617) 250-4289

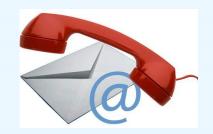

## **QUESTIONS?**

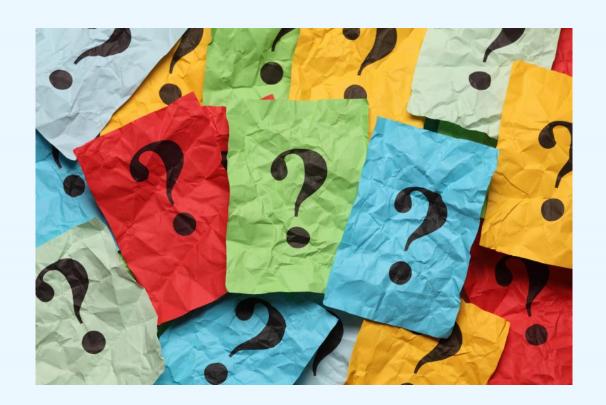

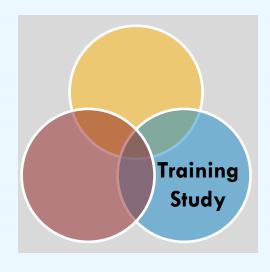

## **TRAINING**

# TRAINING ACTIVITY SUMMARY PAGE (TASP) TOPICS TO BE COVERED

- ✓ TASP Purpose & Overview
- ✓ Logistics
- ✓ TASP Demonstration on the SPDC
- ✓ Tools to support TASP Data Collection and Reporting
- ✓ Next Steps

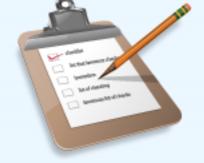

#### WHAT IS THE TASP?

- Training Activity Summary Page (TASP)
  - Collects summary information about training events sponsored by GLS campus grantees

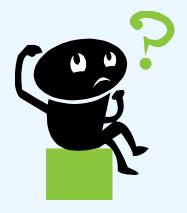

#### **PURPOSE OF THE TASP**

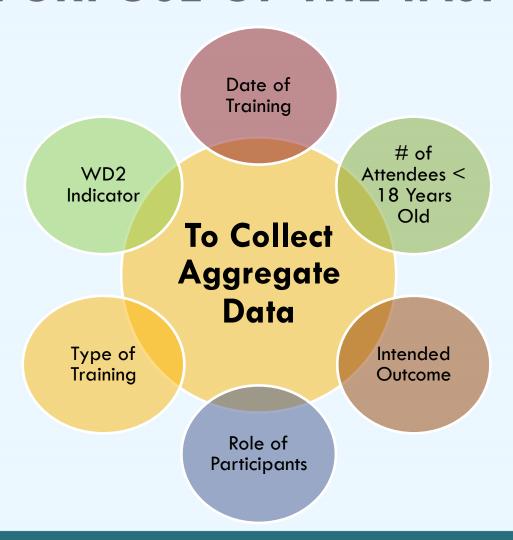

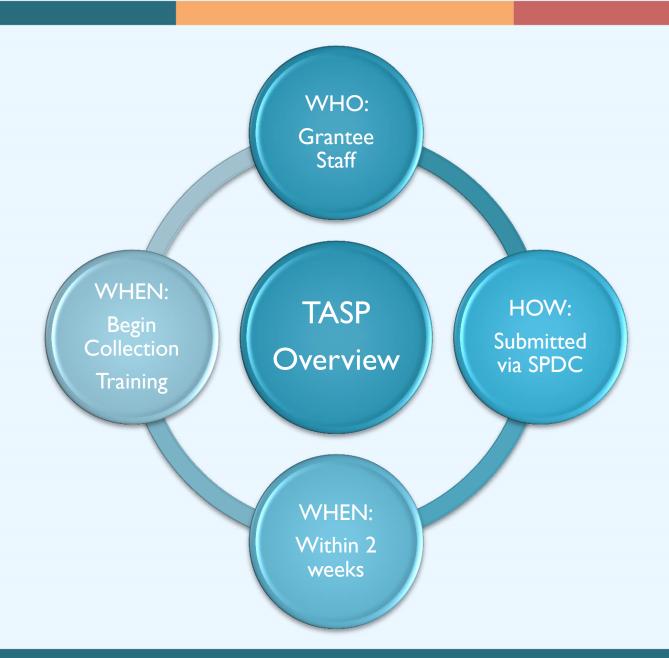

#### FILLING OUT THE TASP

- Print off the TASP form from the SPDC
- Write in the training date, training ID
- Answer all the questions based on the training class

## TRAINING ID

- Training ID is a unique 6 digit ID number
- First 3 digits are your site ID numbers, which are provided by your TAL
- Final three digits are assigned by you, the grantee.
- Last 3 numbers should be numbers that help you remember the order of your trainings

#### TRAINING ID EXAMPLE

- Grantee X Site ID: 123
- Training ID: 123???
  - Last 3 digits can be training type and/or chronological order of trainings
- Training types:
  - ASIST =1
  - $\blacksquare$  QPR = 2
  - SOS = 3
- 123201 = Grantee X had a QPR training and it was their first training

### ENTERING TASP INTO THE SPDC

1. Manually enter TASP for one training at a time.

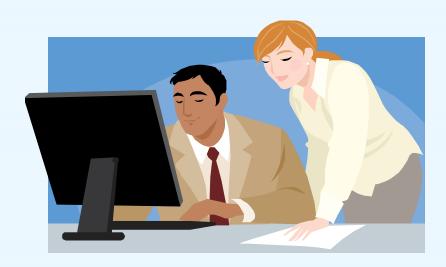

### ENTERING TASP INTO THE SPDC

- 2. Upload excel spreadsheet for the TASP data for several trainings at once.
- Template available on SPDC

| txsdate        | txsid                    | txsnum    | trac wd2    | trac        | txsnum_under   |              | txsnum_gs |
|----------------|--------------------------|-----------|-------------|-------------|----------------|--------------|-----------|
| taduto         | LAGIG.                   | CAGITATI  | Huo_Wuz     | _           |                | txonum_uo    | txonum_go |
|                |                          |           |             |             | Number of      |              |           |
|                |                          | Number of |             |             | Trainees under |              |           |
|                | number with the first 3  | Trainees  |             |             | 18             | Number of    | Number of |
|                | digits                   | who       | Number of   |             | years of age   | undergraduat | graduate  |
|                | representing Site ID (or | attended  | trainees in | Number of   | who            | e students   | students  |
|                | another previously-      | the       | WD2         | trainees in | attended the   | attending    | attending |
| Month/Day/Year | assigned 3-digit code).  | training  | category    | category    | training       | training     | training  |
| mm/dd/yyyy     | Numeric                  | Numeric   | Numeric     | Numeric     | Numeric        | Numeric      | Numeric   |
| mm/dd/yyyy     | Numeric                  | Numeric   | Numeric     | Numeric     | Numeric        | Numeric      | Numeric   |
| mm/dd/yyyy     | Numeric                  | Numeric   | Numeric     | Numeric     | Numeric        | Numeric      | Numeric   |
| mm/dd/yyyy     | Numeric                  | Numeric   | Numeric     | Numeric     | Numeric        | Numeric      | Numeric   |
| mm/dd/yyyy     | Numeric                  | Numeric   | Numeric     | Numeric     | Numeric        | Numeric      | Numeric   |

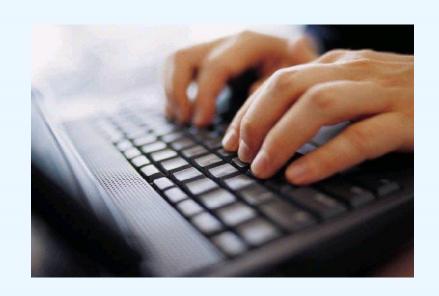

## TASP DEMONSTRATION IN SPDC

### ONLINE TRAININGS DATA COLLECTION

#### Option 1

 Online training program is at a specific location and time

#### Data Collection Method

 Grantee can fill out the TASP in-person while participants are completing the training; then grantee can enter TASP into SPDC

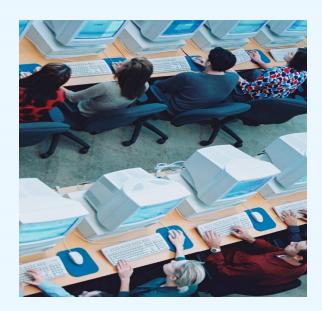

## ONLINE TRAININGS DATA COLLECTION

#### Option 2

 Online training program completed by user at anytime on any computer

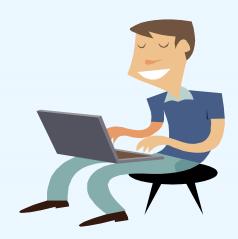

#### Data collection method

- The company that hosts online program supplies grantee data summary report of all users; monthly or quarterly
- Grantee fills out TASP quarterly and enters it into the SPDC manually or upload via the spreadsheet

## TASP REPORTS AND RESOURCES

- Grantee Summary Reports
- Response Monitoring Table
- Technical Assistance Liaison
- Training Tracking Spreadsheet

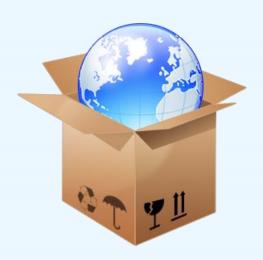

## TRAINING TRACKING TOOL

|           |           |             |              |         | TUP-S<br>Conse | TUP-S<br>Conse<br>nt to<br>Contac | Total<br>number | Number of<br>trainees in<br>WD2- the<br>number of<br>people in the<br>mental health<br>and related |
|-----------|-----------|-------------|--------------|---------|----------------|-----------------------------------|-----------------|----------------------------------------------------------------------------------------------------|
|           |           |             |              | TASP    | nt to          | t Form                            | of              | workforce                                                                                          |
|           |           |             | Training     | Info    | Contac         | Sent to                           | Trainees        | trained in                                                                                         |
|           |           | Date of     | ID:          | rec'd/e | t Form         | ICF                               | who             | mental health-                                                                                     |
| Date      |           | Training:   | (Assigned    | ntered  | rec'd          | Macro                             | attende         | related                                                                                            |
| training  | Number    | (Month/Day/ | Site ID+3    | (Yes or | (# of          | (enter                            | d the           | practices/acti                                                                                     |
| scheduled | of youth  | Year)       | digit #)     | No)     | forms)         | date)                             | training:       | vities                                                                                             |
|           |           |             |              |         |                |                                   |                 |                                                                                                    |
|           |           |             |              |         |                |                                   |                 |                                                                                                    |
| SUBGRANT  | EE 1 (CAN | ALSO BEORGA | NZIED BY T   | RAINER, | TRAININ        | NG LOCA                           | TION TRA        | INING TYPE)                                                                                        |
|           |           |             |              |         |                |                                   |                 |                                                                                                    |
|           |           |             |              |         |                |                                   |                 |                                                                                                    |
|           | 4 (0.53)  |             |              |         |                | 10100                             |                 |                                                                                                    |
| SUBGRANT  | EE 1 (CAN | ALSO BEORGA | NZIED BY T   | KAINER, | IRAINII        | NG LOCA                           | TION TRA        | INING TYPE)                                                                                        |
|           |           |             |              |         |                |                                   |                 |                                                                                                    |
|           |           |             |              |         |                |                                   |                 |                                                                                                    |
| SUBGRANT  | EE 1 (CAN | ALSO BEORGA | NZIED BY T   | DAINED  | TDAININ        | IG LOCA                           | TION TPA        | INING TYPE)                                                                                        |
| JUBUKANT  | EE I (CAN | ALSO BEORGA | INZIED DY II | NAINEK, | IKAINII        | I LUCA                            | IION IKA        | IIVIING ITPE)                                                                                      |
|           |           |             |              |         |                |                                   |                 |                                                                                                    |
|           |           |             |              |         |                |                                   |                 |                                                                                                    |

## **USING TASP DATA**

- Grantees will be able to use data for
  - √ community presentations
  - ✓ local evaluation efforts
  - √ possible program modifications
  - √ and more!

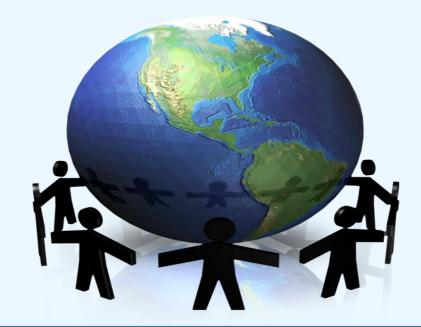

What should we do if there is more than one intended outcome for the training?

## Commonly Asked Questions

Should booster trainings be considered "other" under "the type of training" section?

What if I have more than 100 trainings?

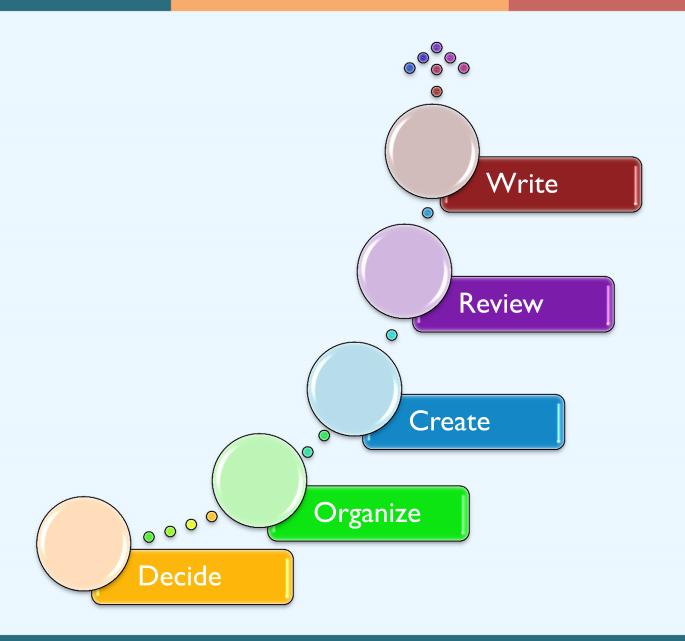

## TASP CONTACT INFORMATION

For help with the TASP you may:

- Email your questions to Gls-tasp@icfi.com
- Call Brandee Hicks, the TASP Data
   Collection Liaison at 404-592-2198

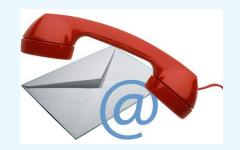

## **QUESTIONS?**

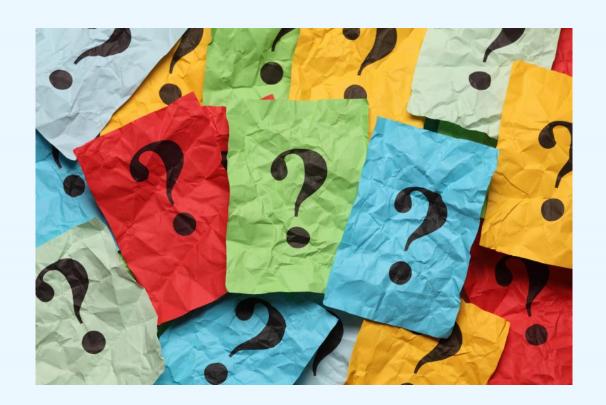

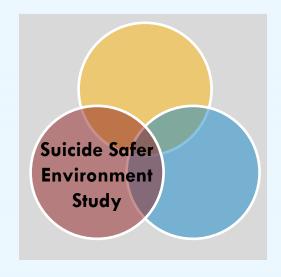

### **SUICIDE SAFER ENVIRONMENT**

# STUDENT BEHAVIORAL HEALTH FORM (SBHF)

 Annual campus data collection about behavioral health services, screenings, suicide attempts and completions

Pending OMB approval

# STUDENT BEHAVIORAL HEALTH FORM (SBHF): RESOURCES

"Preparing for Upcoming Data Collection" worksheet and questions to consider

WHO has this data? (e.g. counseling center, Dean of Students, public safety)

WHAT form is the data? (e.g. Electronic Health records, excel spreadsheet)

# STUDENT BEHAVIORAL HEALTH FORM (SBHF): RESOURCES

"Gathering Data from Years Prior to the Grant" template

|                                                                                                    |    |    |    |    | Questions to consider                                                                                                    |
|----------------------------------------------------------------------------------------------------|----|----|----|----|----------------------------------------------------------------------------------------------------|
|                                                                                                    | 20 | 20 | 20 | 20 | Questions to consider                                                                                                    |
| Total number of unduplicated students receiving behavioral health services (e.g., mental health or substance use) from the counseling center or other campus location) |    |    |    |    | Does your campus currently have a system for collecting behavioral health services? What is the source(s) of this information? (e.g., electronic health system, excel tracking sheet, individual case records) Is this information currently available o does it need to be compiled from multiple sources? Is the information available for all four years prior to the grant? Is this information currently available a an unduplicated count? (number of students, not the number of services) |
|                                                                                                    |    |    |    |    |                                                                                                    |
| Of the students receiving on-campus<br>behavioral health services, how many<br>students are referred from the<br>following sources?                                    |    |    |    |    | What/who is the source(s) of this information?     Does each student have one identified referral source?                                                                                                    |
| Self-referral                                                                                                    |    |    |    |    | If this information is not currently available, what is the strategy for                                                                                                    |
| Peer                                                                                                    |    |    |    |    | gathering it moving forward?                                                                                                    |
| Campus health services                                                                                                    |    |    |    |    |                                                                                                    |
| Other faculty or staff                                                                                                    |    |    |    |    |                                                                                                    |
| Parent or family member                                                                                                    |    |    |    |    |                                                                                                    |

## SBHF CONTACT INFORMATION

## For help with the SBHF you may:

- Email your questions to Gls-sbhf@icfi.com
- Call the SBHF Data Collection Lead:

Jessie Rouder at 646-695-8138 (returning in late February)

Megan Brooks at 651-330-6085 (interim lead through February)

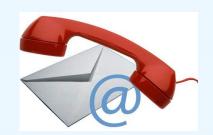

## **QUESTIONS?**

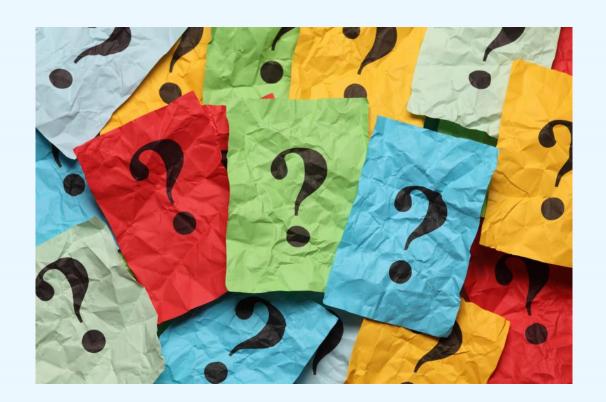

## DATA COLLECTION LIAISON CONTACTS

| NOE Instrument                        | Data Collection Liaisons (DCLs)                                                                                                    |
|---------------------------------------|----------------------------------------------------------------------------------------------------|
| Prevention Strategies Inventory (PSI) | Erin Maher Gls-psi@icfi.com 617-250-4289 (Eastern Time Zone)                                                                                                    |
| Training Activity Summary Page (TASP) | Brandee Hicks Gls-tasp@icfi.com 404-592-2198 (Eastern Time Zone)                                                                                                    |
| Student Behavioral Health Form (SBHF) | Jessie Rouder (returning in late February) Gls-sbhf@icfi.com 646-695-8138 (Eastern Time Zone)  Megan Brooks (interim lead through February 2016) 651-330-6085 (Central Time Zone) |

## TECHNICAL ASSISTANCE LIAISON CONTACT

Campus TAL:

**Jessica Wolff** 

404-592-2229 (Eastern Time Zone)

Jessica.Wolff@icfi.com

We're here to help!

## **WHAT'S NEXT?**

- Prepare for IRB
- Review instrument manuals & resources
- Select PSI administrator
- Plan for TASP data collection
- Identify resources for SBHF

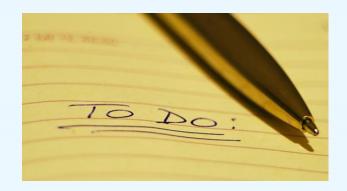

## **QUESTIONS?**

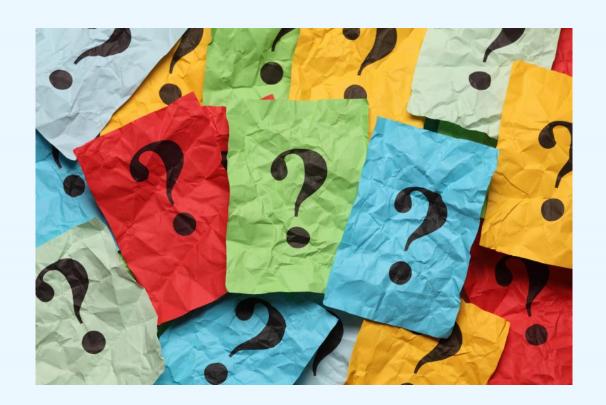

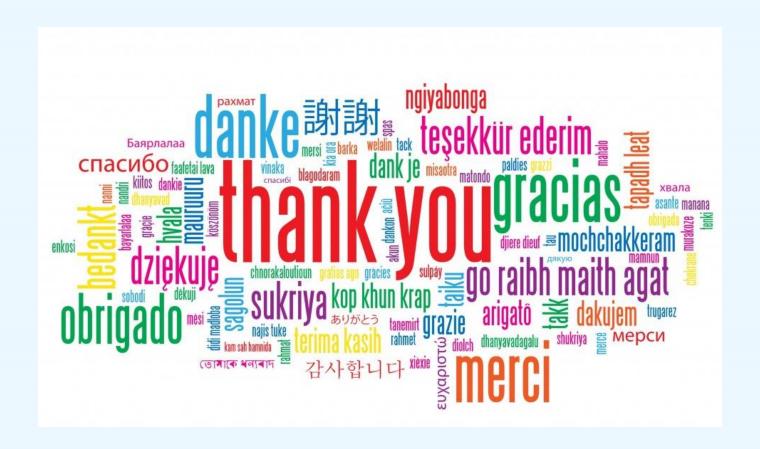